Université Claude Bernard - Lyon 1 Licence Sciences et Technologies - L3 Algorithmique, Programmation et Complexité - LIFAPC 2023 - 2024  $http://liris.cnrs.fr/~rchaine/COURS/LIFAPC/$ 

# TP 1

## 1 Et si on changeait de compilateur

Si on ne dispose plus d'un compilateur C++, mais seulement d'un compilateur C, on perd la possibilité d'utiliser quelques éléments qui facilitent et agrémentent l'exercice de la programmation procédurale et fonctionnelle :

- pas de références en C,
- pas de surcharge de fonctions (possibilité de donner le même nom à des fonctions agissant sur des paramètres en nombre ou de type différent) en C,
- pas d'entrées/sorties utilisant les classes cin et cout (utilisées en LIFAPI, LIFAPST et LIFProjet) en C,
- nécessité en C de faire précéder le nom d'un type défini par une structure du mot clé struct (mais on peut ensuite faire un typedef pour se débarrasser de ce mot clé),
- absence du mécanisme de constructeurs et de destructeur en C,
- allocation dynamique de mémoire dans le tas par les fonctions malloc et free, mais impossibilité en C d'utiliser les opérateurs new et delete, qui couplent l'allocation dynamique de mémoire avec un appel automatique du constructeur et du destructeur sur la zone allouée.

On récapitule ici les modifications qui vont en découler dans votre manière de programmer :

#### Passage de paramètres

Jusqu'à présent, nous avons bénéficié des passages par référence du langage C++ pour mettre en œuvre les passages de paramètres MODIFIABLES (données-résultat et résultat) (voir annexe).

La mise en œuvre en langage C de paramètres MODIFIABLES (résultat ou données-résultat) est plus délicate. Elle doit être gérée via l'utilisation de pointeurs, d'une part par le programmeur de la procédure, mais aussi par les utilisateurs, qui devront s'adapter au mécanisme d'indirection ainsi introduit. C'est ce qu'on appelle un passage par adresse.

Exemple d'une procédure h ayant un paramètre MODIFIABLE (données-résultat ou résultat) de type T :

void h(T \*px){Code de la fonction agissant sur \*px} L'appel de h sur une variable a de type T s'écrit donc h(&a).

#### Allocation mémoire dans le tas

Le langage C n'offre pas les opérateurs new et delete, il convient donc d'utiliser les fonctions malloc et free (bien inclure <stdlib.h> en début de fichier).

#### Import de fonctions de la bibliothèque standard

Le langage C ne plonge pas les fonctions de la bibliothèque standard dans l'espace de nom std. Par ailleurs, les fichiers de la bibliothèque standard à inclure sont suffixés par .h.

Ainsi, on fera appel à printf en C et à std::printf en C++, et on inclura <stdio.h> en C et <cstdio> en C++.

### Structure

Étant donné une structure C :

```
struct S
{
  int s1;
  int s2;
};
```
Voici un exemple de définition sur la pile d'une variable de type struct S :

struct S vs;

### 1.1 A vous de jouer !

Sur la page web du cours, vous trouverez la mise en œuvre en C++ (compilable par le compilateur g++) du module Nombre Complexe vu en cours, ainsi qu'une seconde mise en œuvre en C (compilable par le compilateur gcc). Ces fichiers pourront vous servir d'exemple.

On se propose à présent de réaliser l'implantation du type abstrait Liste, respectivement en C++ et en C pur. Les interfaces du module (c'est à dire les fichiers .h) sont disponibles sur la page web du cours pour chacune des 2 versions ainsi que des exemples de fichiers utilisateurs.

Commencez par étudier les fichiers fournis, et répondez aux questions suivantes :

- Dessiner une Liste vide.
- Dessiner une Liste dans laquelle on a mis 3 éléments.
- Qu'est-ce que la copie profonde d'une Liste ?
- Quelle est la nuance entre une Liste vide et une Liste sur laquelle le destructeur a été appelé ? Vous pouvez notamment commencer à réfléchir au cas de la liste chainée circulaire (voir exercice suivant).

Commencez par écrire le code de la procédure d'initialisation d'une Liste en une liste vide (constructeur en C++), la procédure d'ajout en tête, la procédure d'affichage, puis la procédure testament (destructeur en C++). Le reste des autres procédures n'est à écrire que si vous avez fini le reste du TP. Testez bien votre code au fur et à mesure en utilisant le programme de test. Nous vous recommandons d'écrire tour à tour chaque procédure ou fonction en C++ et en C, de manière à maîtriser les deux langages.

Remarque : La classe Cellule aurait pu être dotée d'un constructeur et d'un destructeur. Nous ne souhaitons néanmoins pas mettre de désallocation dynamique dans le destructeur de Cellule car nous voulons que le prototype des opérations sur les Cellules et sur les Listes ne change pas lorsqu'on passera à une implantation différente (voir exercice suivant sur les listes chaînées circulaires).

```
\\ liste.h (version C++)
#ifndef LISTE
#define _LISTE
#include "element.h" //offrant le type Elem
class Liste; // declaration
class Cellule
```

```
{
   friend class Liste;
   private :
       Elem info;
       Cellule *psuivant;
};
class Liste
{
   public :
   //Constructeurs = Initialiseurs -----------------------------------------
   Liste();
   //Postcondition : la liste *this est initialisée comme étant vide
   Liste(const Liste & l);
   //Postcondition : la liste *this est initialisée en copie profonde de l
   // (mais elles sont totalement independantes l'une de l'autre)
   //Destructeur---------------------------------------------------------------
    \tilde{\text{}(\cdot)}:
   //Postcondition : l'espace occupé par *this peut-être restitué
   //Affectation---------------------------------------------------------------
   Liste & operator = (const \text{ Liste } k 1);
   //Précondition : aucune
   // (la liste *this à affecter et l doivent être initialisées)
   //Postcondition : la liste *this correspond à une copie profonde de l
   // (mais elles sont totalement independantes l'une de l'autre),
   bool testVide() const;
   //Précondition : aucune
   // (*this initialisee)
   //Résultat : true si *this est vide, false sinon
   Elem premierElement() const;
   //Précondition : testListeVide(l)==false
   //Résultat : valeur de l'Elem contenu dans la 1ere Cellule
   Cellule * premiereCellule() const;
   //Précondition : aucune
   // (*this initialisée)
   //Résultat : adresse de la premiere cellule de *this si this->testVide()==false
   // 0 sinon
   // Attention : la liste *this pourrait ensuite etre modifiée à travers
   // la connaissance de l'adresse de sa première cellule
   Cellule * celluleSuivante(const Cellule *pc) const;
   //Précondition : pc adresse valide d'une Cellule de la Liste *this
   //Résultat : adresse de la cellule suivante si elle existe
   // 0 sinon
   // Attention : la liste *this pourrait ensuite etre modifiée à travers
   // la connaissance de l'adresse d'une de ses cellules
   Elem elementCellule(const Cellule * pc) const;
```

```
//Précondition : pc adresse valide d'une Cellule de la Liste *this
```

```
//Résultat : valeur de l'Elem contenu dans la Cellule
   void affichage() const;
   //Précondition : aucune
   // (*this initialisée)
   //Postcondition : Affichage exhaustif de tous les éléments de *this
   void ajoutEnTete(const Elem & e);
   //Précondition : aucune
   // (*this et e initialisés)
   //Postcondition : L'Elem e est ajouté en tête de *this
   void suppressionEnTete();
   //Précondition : this->testVide()==false
   //Postcondition : la liste *this perd son premier élément
   void vide();
   //Précondition : aucune
   // (*this initialisée)
   //Postcondition : this->testVide()==true (tous les éléments sont retirés)
   void ajoutEnQueue(const Elem & e);
   //Précondition : aucune
   // (*this et e initialisés)
   //Postcondition : L'Elem e est ajouté en fin de la liste *this
   //OPERATIONS QUI POURRAIENT ETRE AJOUTEES AU MODULE
   Cellule * rechercheElement(const Elem & e) const;
   //Précondition : aucune
   // (*this initialisée)
   //Résultat : Adresse de la première Cellule de *this contenant e, 0 sinon
   // Attention : la liste *this pourrait ensuite etre modifiée à travers
   // la connaissance de l'adresse d'une de ses cellules
   void insereElementApresCellule(const Elem & e,Cellule *pc);
   //Précondition : pc adresse valide d'une Cellule de la Liste *this
   // ou 0 si this->testVide()==true
   //Postcondition : l'element e est inseré après la Cellule pointée par pc
   void modifieInfoCellule(const Elem & e, Cellule *pc);
   //Precondition : *this non vide et c adresse valide d'une Cellule de *this
   //Postcondition : l'info contenue dans *pc a pour valeur e
private :
       void ajoutEnQueueConnaissantUneCellule(const Elem & e, Cellule *pc);
   //Données membres-----------------------------------------------------------
       Cellule *ad;
       int taille;
};
#endif
#ifndef _LISTE
```

```
4
```

```
#define _LISTE
\\ liste.h (version C)
/* Inclusion des modules utilisés par le module Liste */
/* (A l'exclusion de ceux qui sont seulement utilisés dans l'implantation : */
/* ceux là sont inclus dans le fichier d'implantation) */
#include "element.h" //offrant le type Elem
typedef struct _Cellule
{
 Elem info;
 struct _Cellule *psuivant;
} Cellule;
typedef struct _Liste
{
 Cellule *ad;
 int taille;
} Liste;
void initialiseListeDefaut(Liste *pl);
/* Précondition : *pl non préalablement initialisée */
/* Postcondition : la liste *pl initialisée est vide */
void initialiseListeCopie(Liste *pl1, Liste l2);
/* Précondition : *pl1 non préalablement initialisée, */
/* l2 préalablement initialisée */
/* Postcondition : la liste *pl1 est initialisée avec une copie
/* profonde de l2 */
void testamentListe(Liste *pl);
/* Précondition : *pl préalablement initialisée */
/* Postcondition : *pl prête à être détruite */
void affectationListe(Liste *pl1, Liste l2);
/*Précondition : *pl1 et l2 préalablement initialisées */
/* Postcondition : la liste *pl1 correspond à une copie */
                          profonde de 12 après affectation*/
int testListeVide(Liste l);
/* Précondition : l préalablement initialisée */
/* Résultat : 1 si l est vide, 0 sinon */
Elem premierElementListe(Liste l);
/* Précondition : testListeVide(l)==false */
/* Résultat : valeur de l'Elem contenu dans la 1ere Cellule */
Cellule * premiereCelluleListe(Liste l);
/* Précondition : l initialisée */
/* Resultat : adresse de la premiere cellule de l si testListeVide(l)==false */
/* NULL sinon */
/* Attention : la liste l pourra ensuite être modifiée à travers */
```

```
5
```

```
/* la connaissance de l'adresse de sa première cellule */
Cellule * celluleSuivanteListe(const Cellule *pc, Liste l);
/* Précondition : pc adresse valide d'une Cellule de la Liste 1 */* Résultat : adresse de la cellule suivante si elle existe */
/* NULL sinon */
/* Attention : la liste l pourra ensuite être modifiée à travers */
/* la connaissance de l'adresse d'une de ses cellules */
Elem elementCelluleListe(const Cellule * pc);
/* Précondition : pc adresse valide d'une Cellule d'une Liste */
/* Résultat : valeur de l'Elem contenu dans la Cellule */
void affichageListe(Liste l);
/* Précondition : l initialisée */
/* Postcondition : Affichage exhaustif de tous les elements de l */
void ajoutEnTeteListe(Elem e,Liste *pl);
/* Précondition : *pl et e initialisés */
/* Postcondition : L'Elem e est ajouté en tête de *pl */
void suppressionEnTeteListe(Liste *pl);
/* Précondition : testListeVide(*pl)==false */
/* Postcondition : la liste *pl perd son premier élément */
void videListe(Liste *pl);
/* Précondition : aucune */
/* (*pl initialisée) */
/* Postcondition : testlisteVide(*pl)==true */
/* tous les éléments ont été retirés */
void ajoutEnQueueListe(Elem e,Liste *pl);
/* Précondition : *pl et e initialisés */
/* Postcondition : L'Elem e est ajoute en fin de la liste *pl */
```
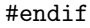

#### 1.2 Liste chaînée circulaire

De manière à enrichir votre bibliothèque de modules algorithmiques, reprenez à présent votre module Liste avec une implantation différente, chaînée circulaire et utilisant une cellule bidon (sentinelle). Vous souvenez-vous de l'intérêt d'une implantation circulaire en terme de complexité ?

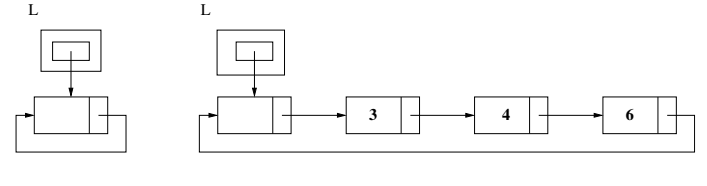

L : Liste vide L : Liste de trois éléments : 3, 4, 6

## Annexe

## Passage de paramètres en C++

- Procédure f ayant un paramètre MODIFIABLE ( données-résultat ou résultat) x de type T : void f(T & x)
- Procédure g ayant un paramètre NON MODIFIABLE (données) x de type T : On a le choix entre 2 mises en œuvre possibles. void g(T x) void g(const T & x)

L'appel à f ou g sur une variable a de type T s'écrit directement f(a) ou g(a), sans se soucier du mode de passage.